## 电子表格上转换规则为什么不生效

定义数据集时,在某个输出字段上应用了"转换规则",在"预览数据"时可以看[到转换规则](https://history.wiki.smartbi.com.cn/pages/viewpage.action?pageId=27001016)是生效了,可以将编码字段显示为转换后的名称值。但是用该数据 集创建电子表格报表时,却发现对应列仍然显示的是编码值,为什么呢?

1. 如下图所示。在定义可视化查询时,对输出字段"性别(转换规则)"应用转换规则, "**预览数据**"时, 我们可以看到该列的编码值全部变成了名称值。

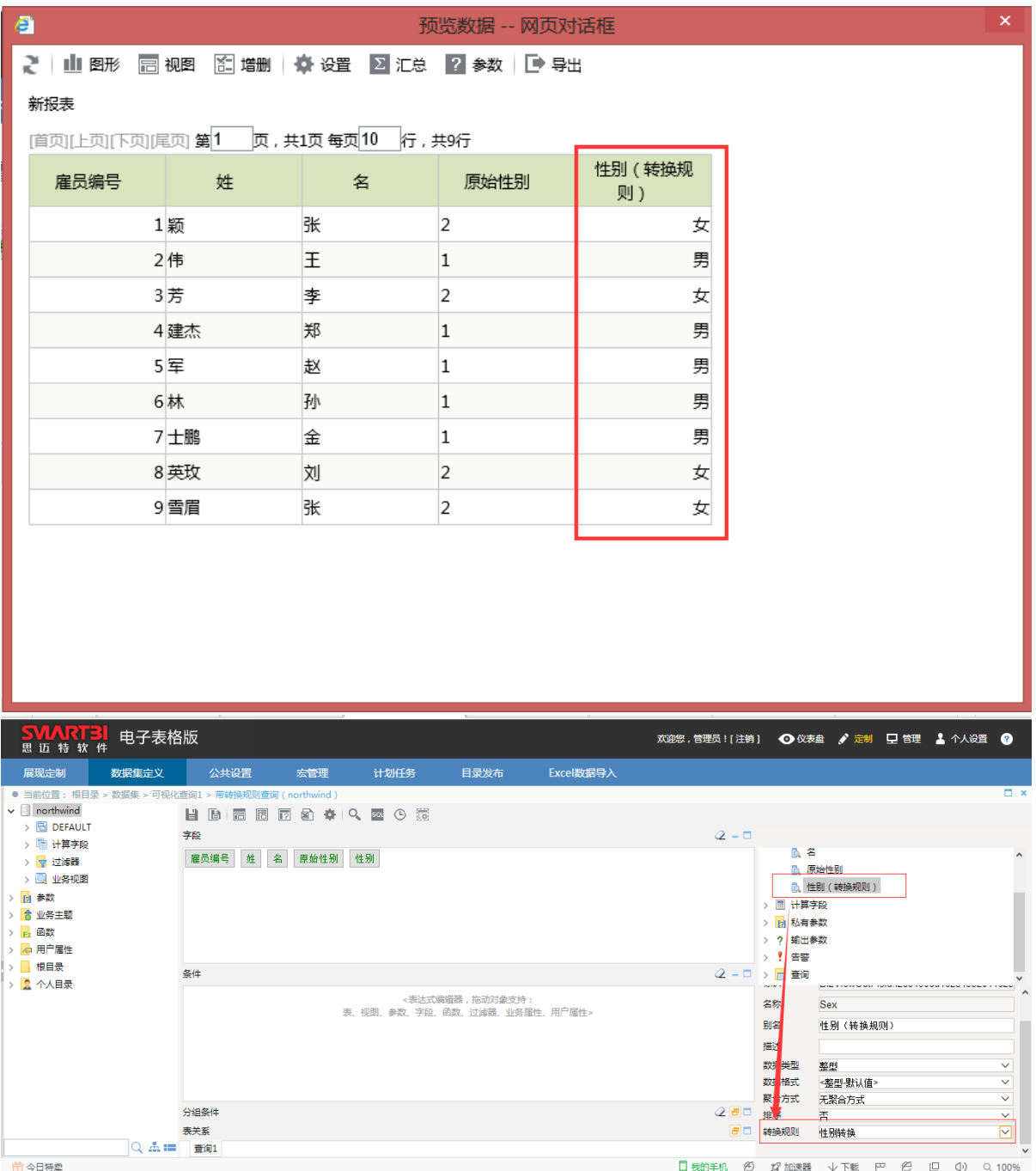

2. 利用刚才创建的数据集,新建一个电子表格报表,如下图所示。点击工具栏上的"**预览**"按钮,在预览报表数据的界面上,我们可以看到"性别(转换规 则)"列显示的还是代码值,说明转换规则没有生效。

|                | $\blacksquare$ | 1361X<br>- 21 | 见<br>仲" |                      |                        |             |        |                      |        |                       |   |      |  |
|----------------|----------------|---------------|---------|----------------------|------------------------|-------------|--------|----------------------|--------|-----------------------|---|------|--|
| 服务器            |                | 报表操作          |         |                      |                        | 云图表         |        |                      | 单元格设置  |                       |   | 参数设置 |  |
|                | ■ 切木饼木■ 美      |               |         |                      |                        |             |        |                      |        |                       |   |      |  |
|                | B <sub>2</sub> | $-\left($     | $f_x$   | 雇员编号                 |                        |             |        |                      |        |                       |   |      |  |
| $\mathcal{A}$  | A              | B.            | C.      | D                    | E                      | $\mathbb F$ | G      | H                    | I      | T                     | K | L    |  |
| $\mathbf 1$    |                |               |         |                      |                        |             |        |                      |        |                       |   |      |  |
| 2              |                | 雇员编号          | 姓       | 名                    | 原始性别                   | 性别          | (转换规则) |                      |        |                       |   |      |  |
| 3              |                | 带转换规          | 带转换规    | 带转换却<br>$\downarrow$ | ↓带转换规                  |             |        | → 带转换规则查询(性别 〈转换规则〉) |        |                       |   |      |  |
| $\overline{4}$ |                |               |         |                      |                        |             |        |                      |        |                       |   |      |  |
| 5              |                |               |         |                      |                        |             |        |                      |        |                       |   |      |  |
| 6              |                |               |         |                      |                        |             |        |                      |        |                       |   |      |  |
| $\sqrt{ }$     |                |               |         |                      |                        |             |        |                      |        |                       |   |      |  |
| 8              |                |               |         |                      |                        |             |        |                      | $\Box$ | $\boldsymbol{\times}$ |   |      |  |
| 9              |                |               | $\circ$ |                      |                        | 带转换规则查询     |        |                      |        |                       |   |      |  |
| 10             |                |               | z       | ★ 原朝 晶抑              |                        |             |        |                      |        |                       |   |      |  |
| $11\,$         |                |               |         |                      |                        |             |        |                      |        |                       |   |      |  |
| 12             |                |               |         |                      |                        |             |        |                      |        |                       |   |      |  |
| 13             |                |               |         | 雇员编号                 | 姓                      | 名           | 原始性别   | 性别 (转操规则)            |        |                       |   |      |  |
| $1\,4$         |                |               |         |                      | 1 <mark>颖</mark><br>2伟 | 丽           | 2      |                      |        |                       |   |      |  |
| 15             |                |               |         |                      |                        | 田称          |        |                      |        |                       |   |      |  |
| 16             |                |               |         |                      | 蒋                      |             | 2      |                      |        |                       |   |      |  |
| 17             |                |               |         |                      |                        | 莂           |        |                      |        |                       |   |      |  |
| 18             |                |               |         |                      | 晖                      | 赵           |        |                      |        |                       |   |      |  |
| 19             |                |               |         |                      | 碄                      | 荪           |        |                      |        |                       |   |      |  |
| 20             |                |               |         |                      | 壮鹏                     | 金           |        |                      |        |                       |   |      |  |
| 21             |                |               |         |                      | 8英玫                    | 荝           | 2      | 2                    |        |                       |   |      |  |
| 22             |                |               |         |                      | 擂眉                     | 蔝           | 2      | 2                    |        |                       |   |      |  |
| 23             |                |               |         |                      |                        |             |        |                      |        |                       |   |      |  |
| 2.4            |                |               |         |                      |                        |             |        |                      |        |                       |   |      |  |

3. 在Excel中,**双击**应用了转换规则的输出字段所对应的单元格,显示"**数据列**"对话框。切换到"**其他**"属性设置页面,将下方的"**使用显示值**"选项勾选上, 然后点击"确定"按钮。

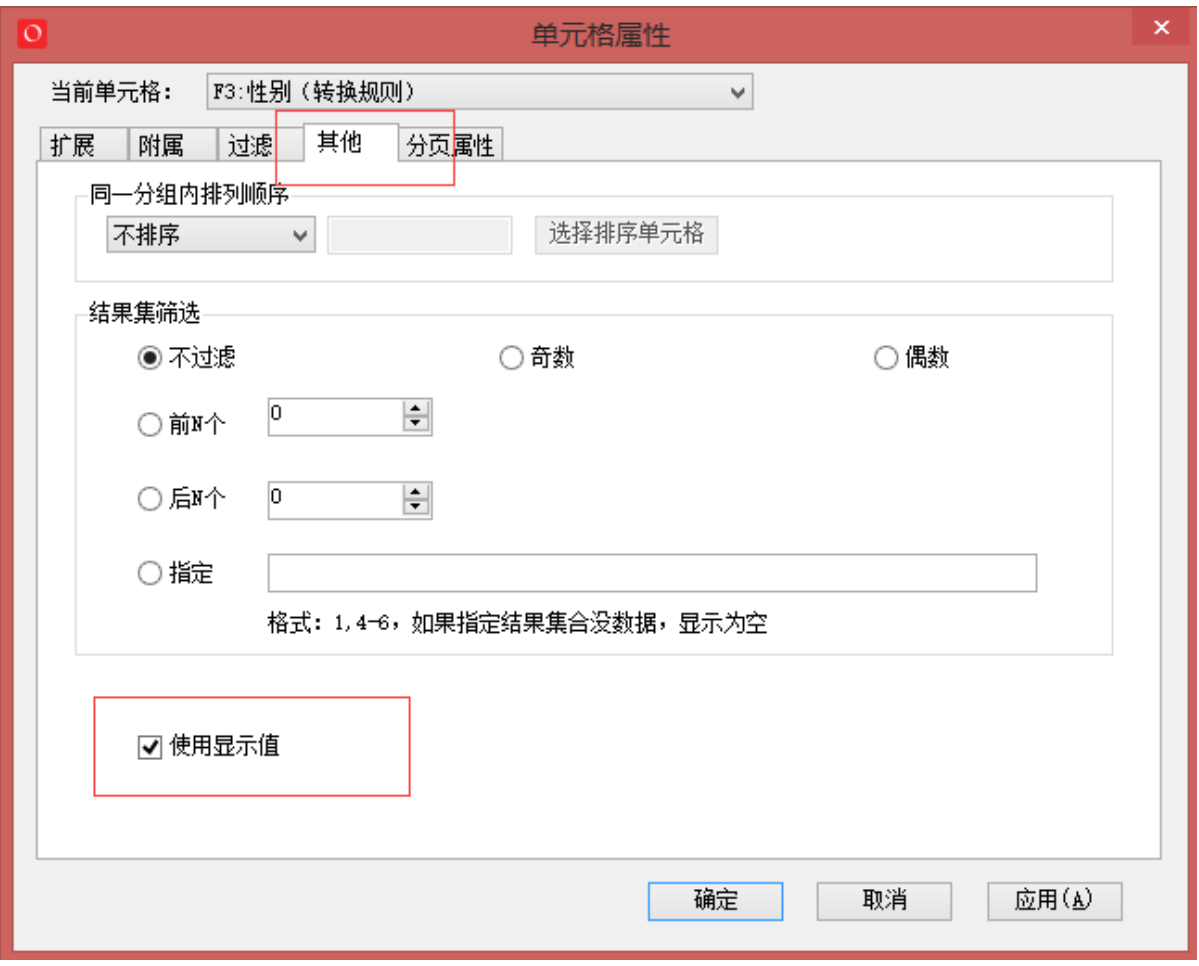

4. 此时,我们再"预览"该电子表格报表,对应的"性别(转换规则)"列全部变成了名称值,如下图所示。

## 2 ★ ■ 朝 島扣町

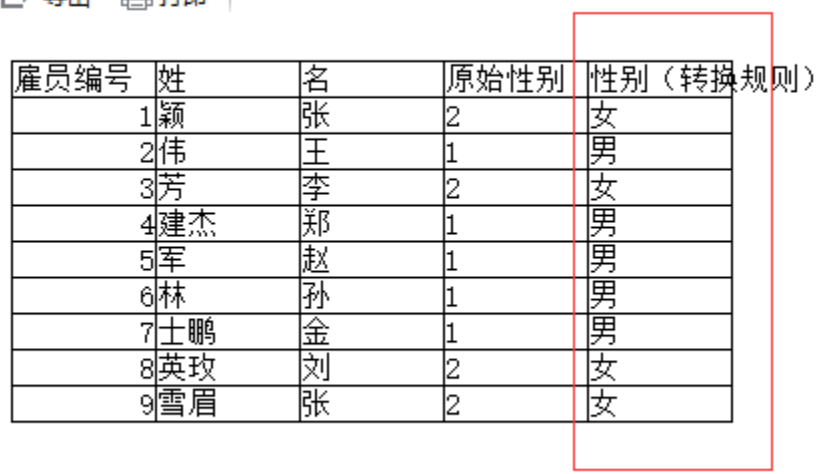

r

原始文档: http://pan.baidu.com/s/11cdga

 $\overline{O}$